# **Backlog Courrier - Fonctionnalité #8417**

# **[actions] par défaut activer toutes les catégories lors de la création**

19/09/2018 15:13 - Laurent GIOVANNONI

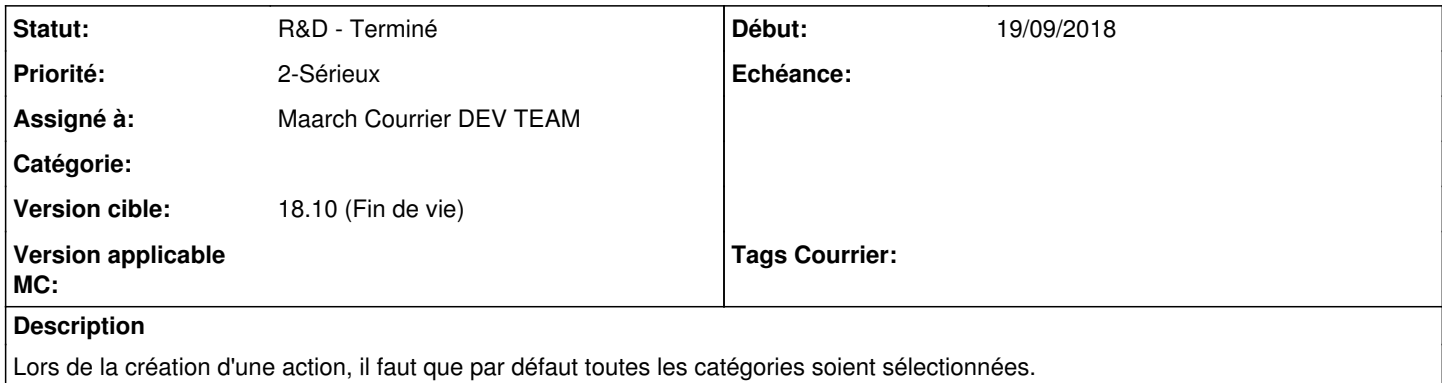

Cela permettra de simplifier le paramétrage car dans la majorité des cas, on restreint pas l'action aux catégories.

## **Historique**

#### **#1 - 01/10/2018 09:51 - Emmanuel DILLARD**

*- Statut changé de A traiter à R&D - A planifier*

## **#2 - 02/10/2018 15:38 - Emmanuel DILLARD**

- *Projet changé de Backlog à CURRENT SPRINT*
- *Statut changé de R&D A planifier à R&D En cours*
- *Assigné à mis à Maarch Courrier DEV TEAM*

#### **#3 - 16/10/2018 11:35 - Emmanuel DILLARD**

*- Statut changé de R&D - En cours à R&D - Terminé*

## **#4 - 16/10/2018 11:41 - Emmanuel DILLARD**

*- Projet changé de CURRENT SPRINT à Backlog*

## **#6 - 09/06/2021 10:52 - Emmanuel DILLARD**

- *Projet changé de Backlog à Backlog Courrier*
- *Version cible changé de 18.10 (support sécurité) à 18.10 (Fin de vie)*